## **User Settings**

The following user settings (User Master Data ... Settings) can be created, to define short cut keys for use in the browser.

In most browsers, the key is accessed using Ctrl+Key oder Ctrl+Alt+Key.

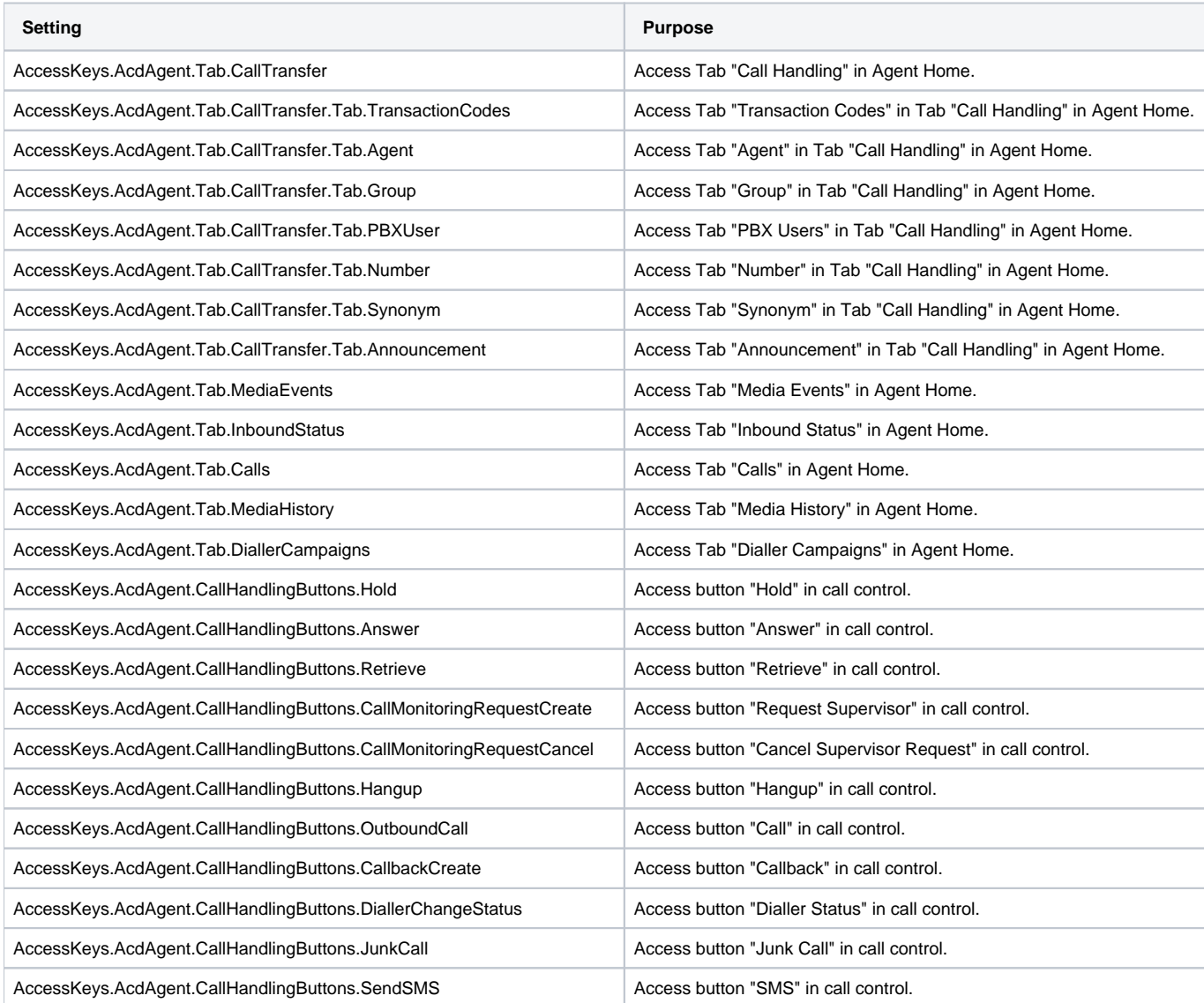

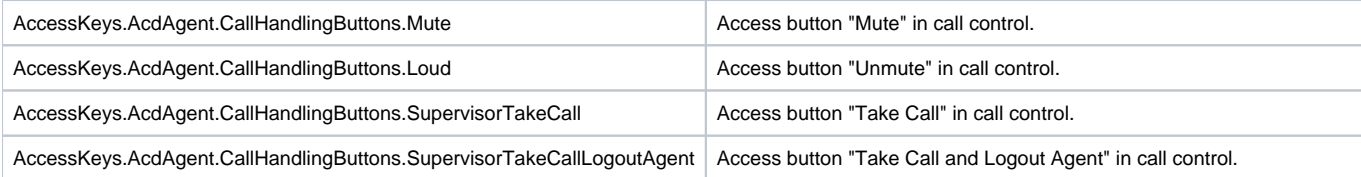